# **Linux RedHat Certified Engineer (RHCE - EX294)**

**Deploy Files to Managed Hosts**

### **Copy Files to Remote Clients**

**--- - name: Copy file from local to remote clients hosts: all tasks: - name: Copying file become: true copy: src: /home/iafzal/some.cfg dest: /tmp owner: iafzal group: iafzal mode: 0644** Description of the playbook Run it on all hosts Run the following task(s) Description of the task Transfer as a current user Run **copy** module  $\rightarrow$  Source of the file Destination of the file • Change ownership and file permissions **# echo somestuff > /home/iafzal/some.cfg # vim copy.yml**

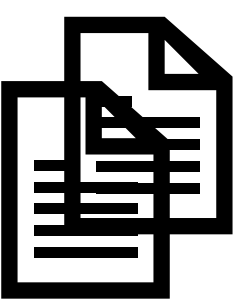

**By: Imran Afzal www.utclisolutions.com**

## **Change File Permissions**

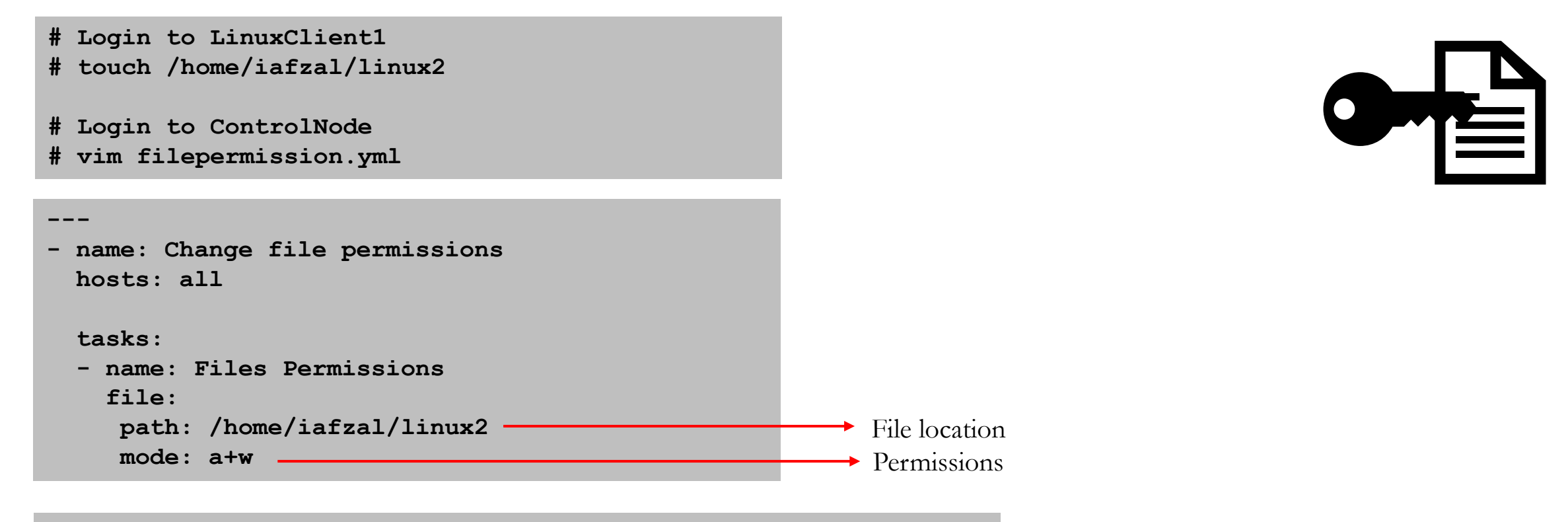

Run the playbook **# anisble-playbook filepermission.yml**

• Ansible modules and options **https://docs.ansible.com/ansible/2.5/modules/**

**By: Imran Afzal www.utclisolutions.com**

#### **Check File or Directory Status**

**# Login to ControlNode # vim checkFS.yml**

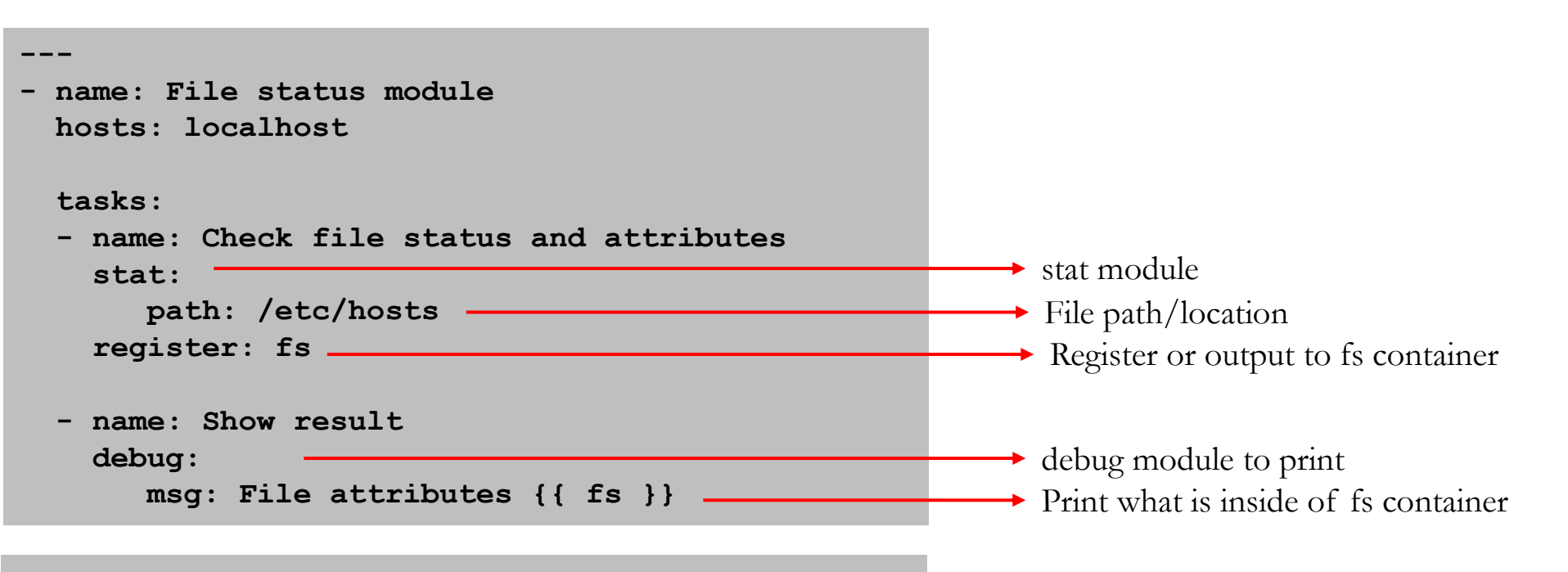

Run the playbook **# anisble-playbook checkFS.yml**

> **By: Imran Afzal www.utclisolutions.com**

#### **Create Dir/File and Remove File**

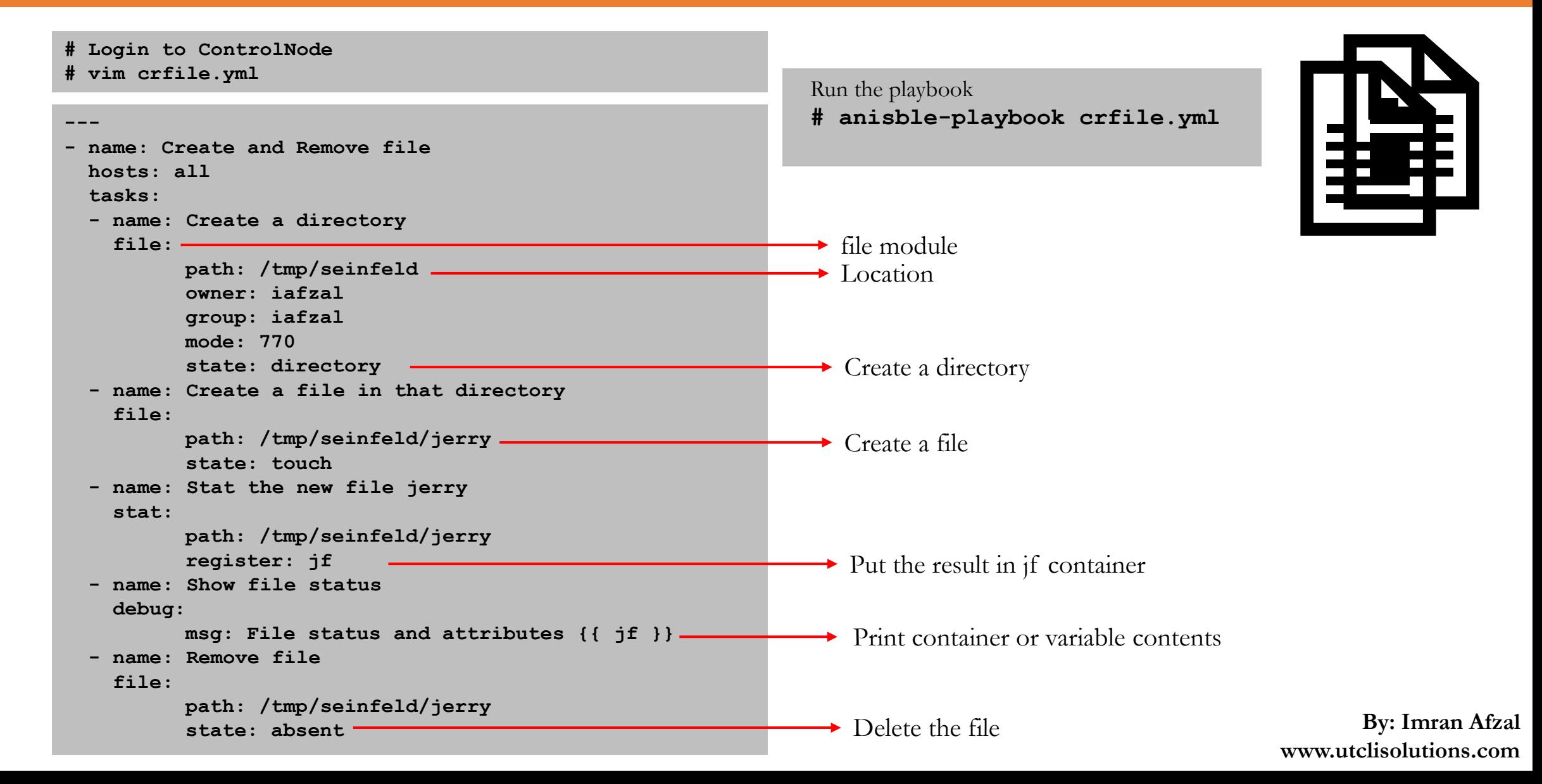

#### **Create a File and Add Text**

**# Login to ControlNode # vim addtext.yml**

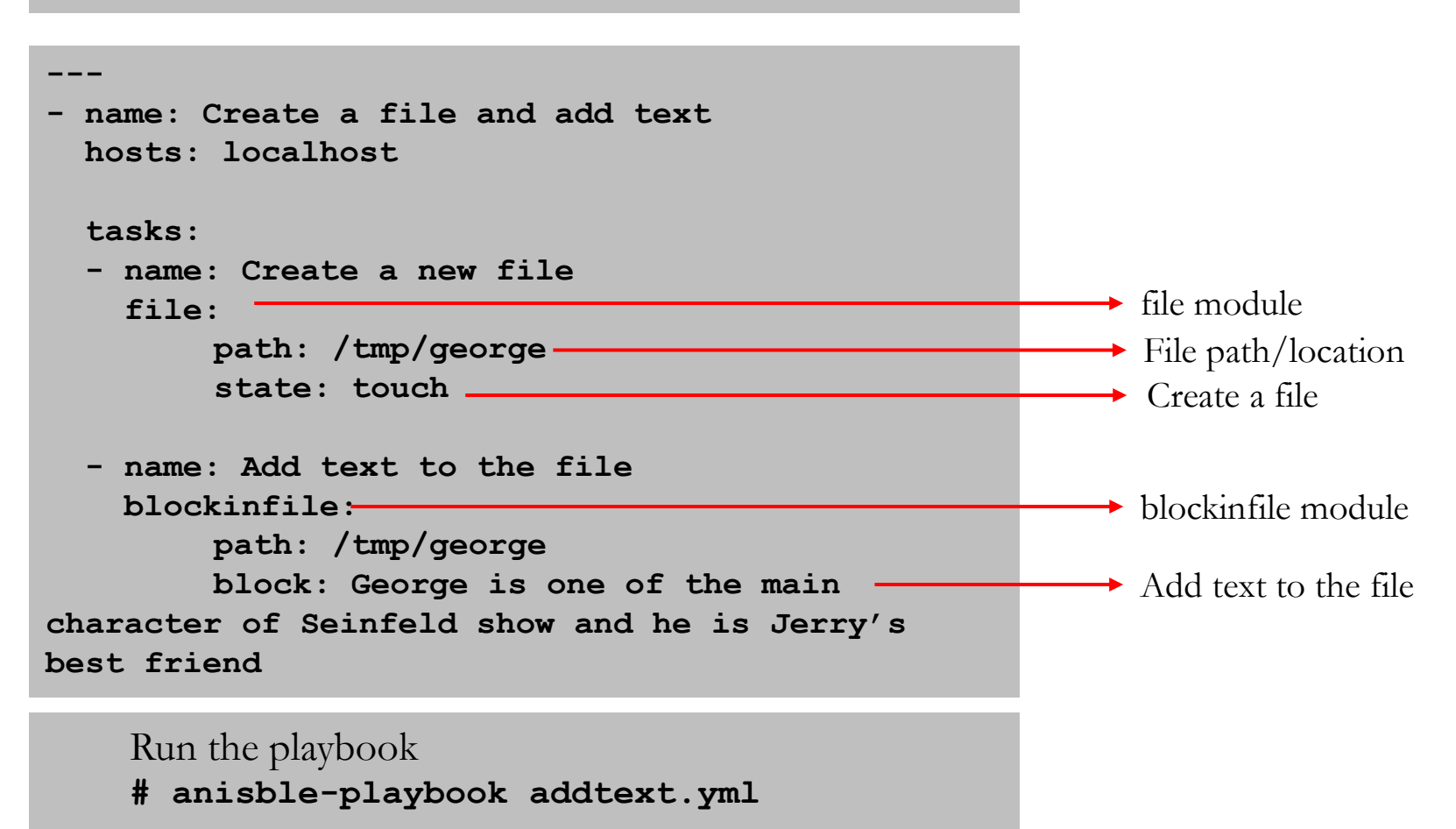

 $|\equiv$ 

**By: Imran Afzal www.utclisolutions.com**